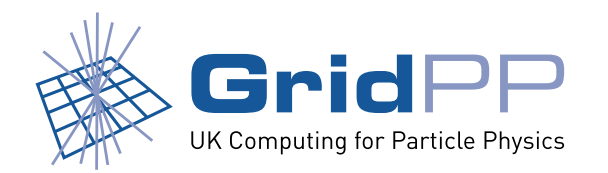

# **Monitoring dCache with MonAMI**

*Greig A. Cowan* Paul Millar

University of Edinburgh University of Glasgow

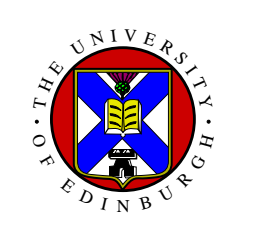

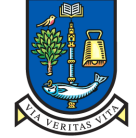

**UNIVERSITY**  $\int$ **GLASGOW** 

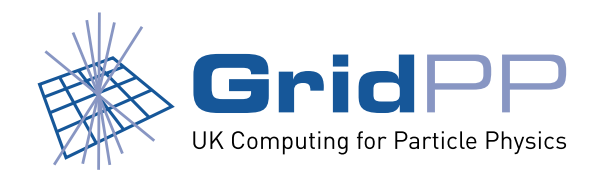

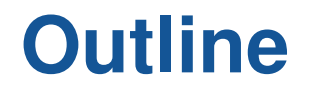

- 1. MonAMI architecture
- 2. Status of dCache plugin
- 3. Configuration example
- 4. Other monitoring targets
- 5. Future plans
- 6. Summary

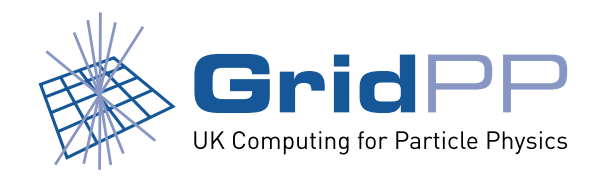

# **Monitoring**

- Good monitoring is essential for running a **production** service.
- *•* Many different systems/tools exist:

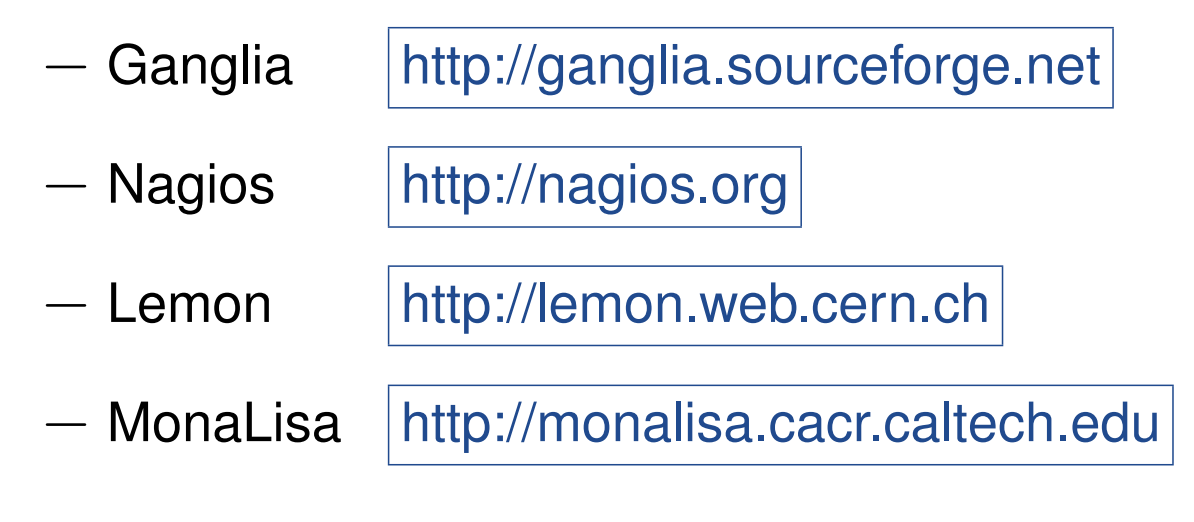

*•* Multiple solutions typically used across the Grid.

. . .

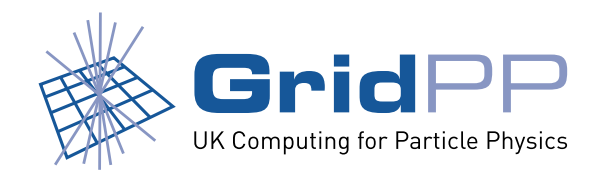

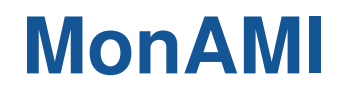

- MonAMI does a simple job well: to **gather** monitoring data and **send** it somewhere.
- It is a light-weight, easy to deploy, easy to configure, "universal sensor".
- *•* Aims to stop people writing their own sensors.
	- **–** Integrates with existing site tools.
- Monitoring and reporting **plugins**

http://monami.sourceforge.net/

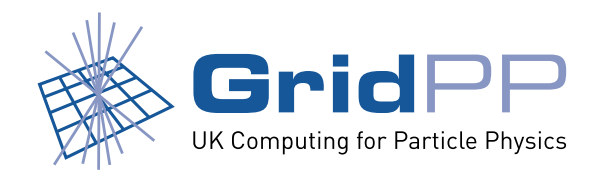

#### **How MonAMI works**

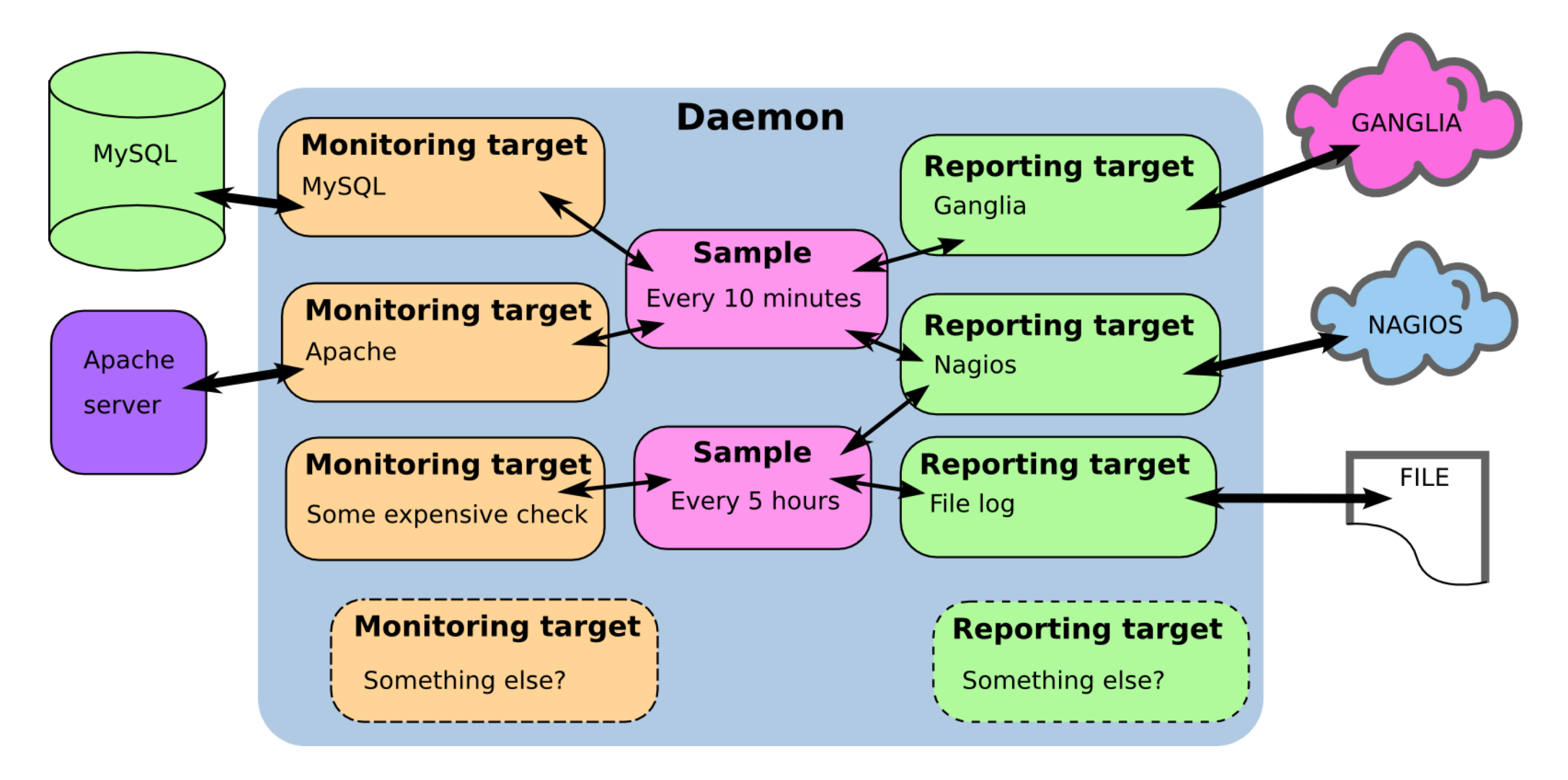

A target is a configured instance of a plugin.

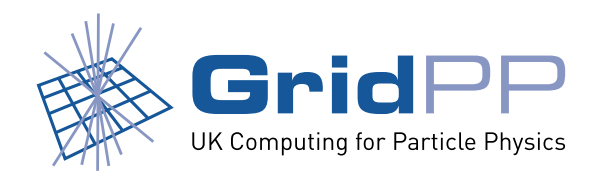

- *•* Intermediate **data tree**
	- **–** collection of related information (e.g. measured at the same time).
- **Configuration** ties monitoring plugins to reporting plugins and describes what monitoring is needed.

# **Some details**

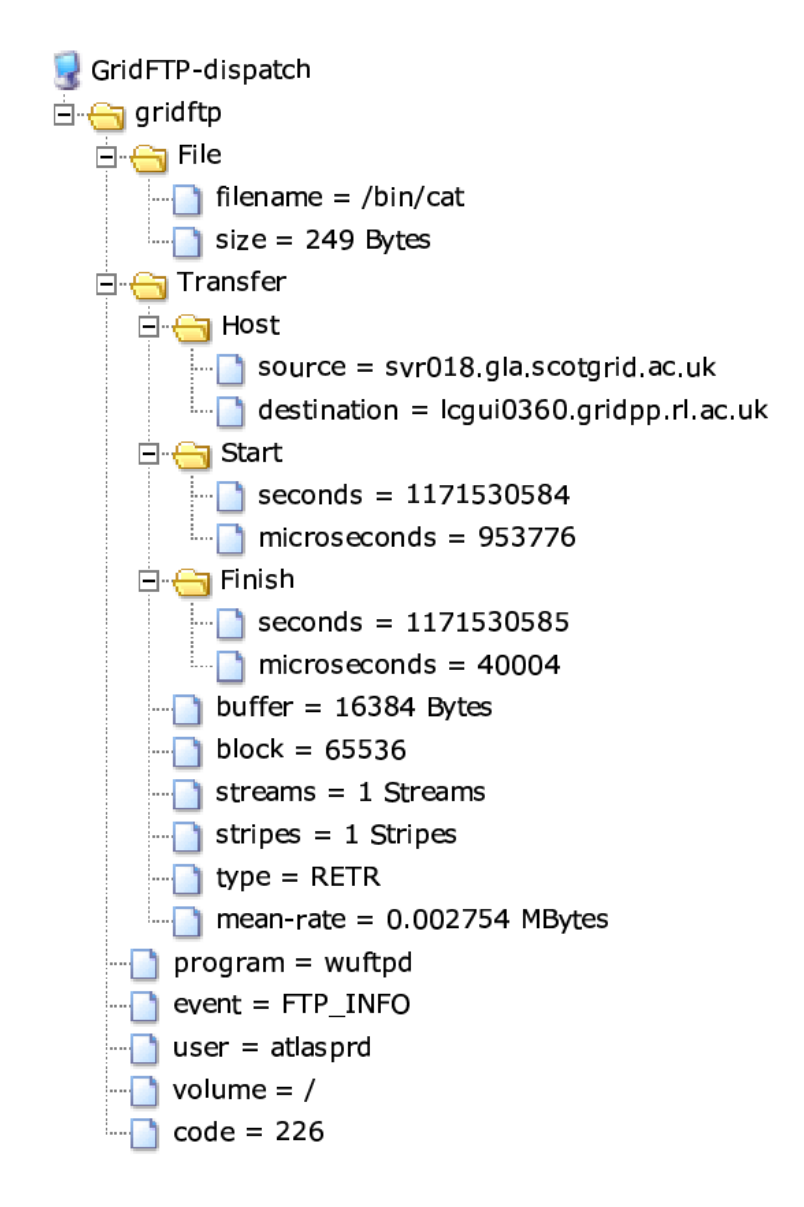

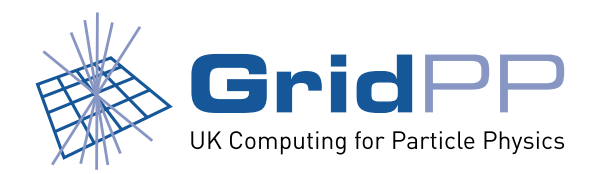

# **Supported plugins**

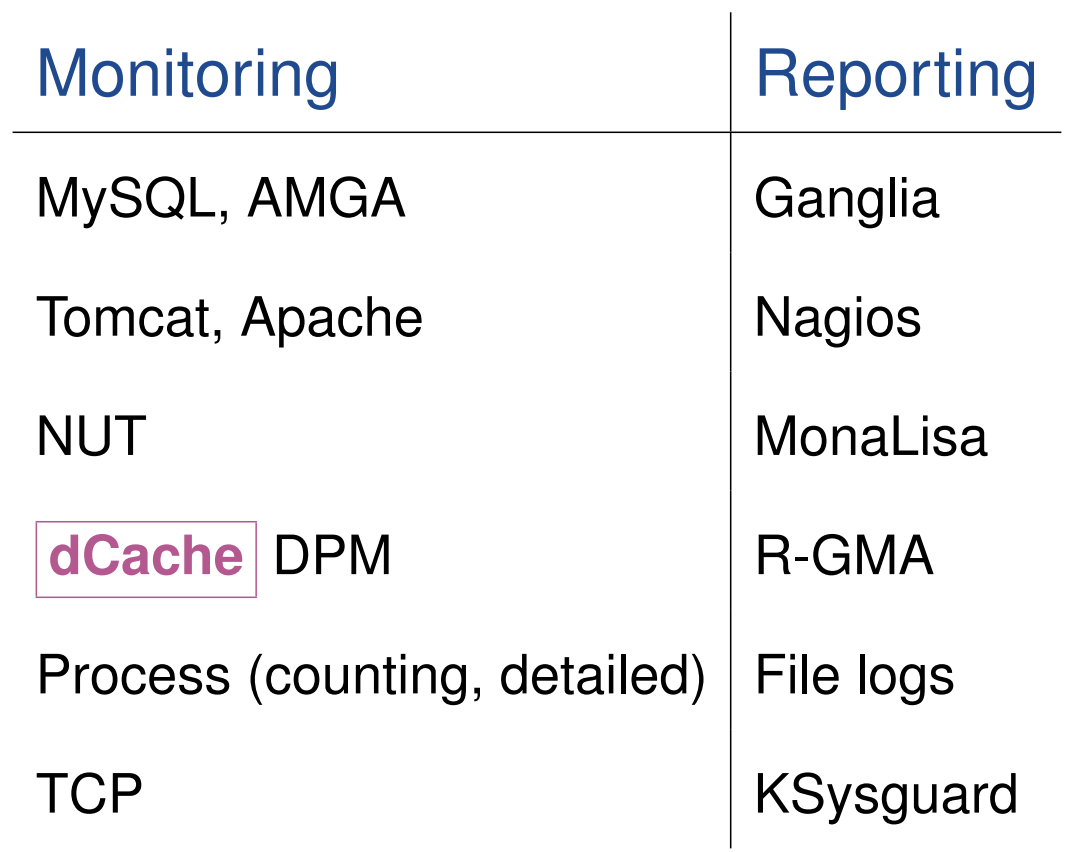

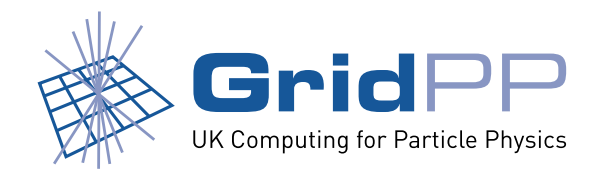

## **Status of dCache plugin**

#### *•* Provides current status information.

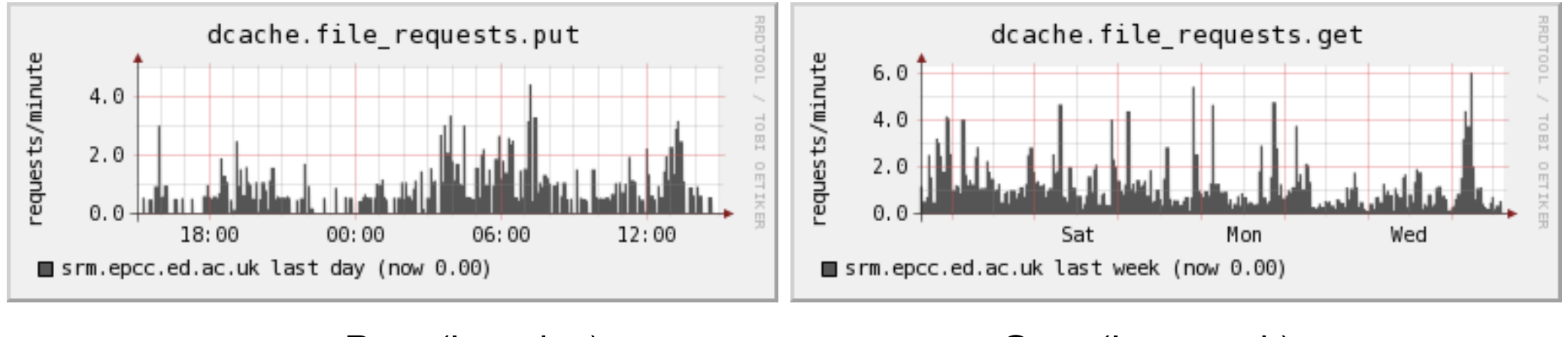

srmPuts (last day) srmGets (last week)

- Collects information from the (get, put, copy) filerequests b tables in billing DB.
- *•* A version that will also provide transfer statistics is in development.

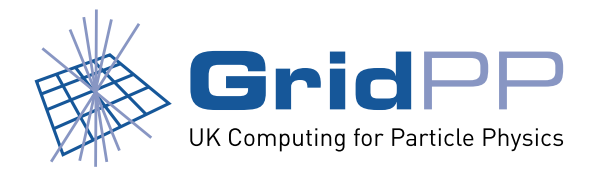

## **Configuration example**

```
# Create a dCache target called "dcache".
# Specify the port the the postgres DB will run on.
[dcache]
port = 5432
user = monami
password = ****
```

```
[ganglia]
multicast-port = 8650
```

```
# Take all data from dcache target to ganglia, updating every 60s
[sample]
interval = 60sread = dcache
write = ganglia
```
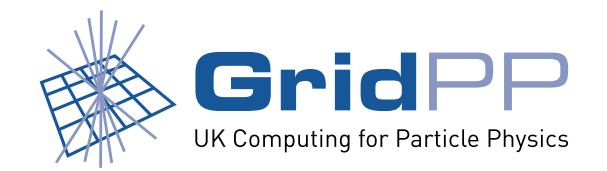

#### **Other targets**

- *•* Other plugins can be used to monitor dCache.
- Can trigger **alarms** by integrating with Nagios.

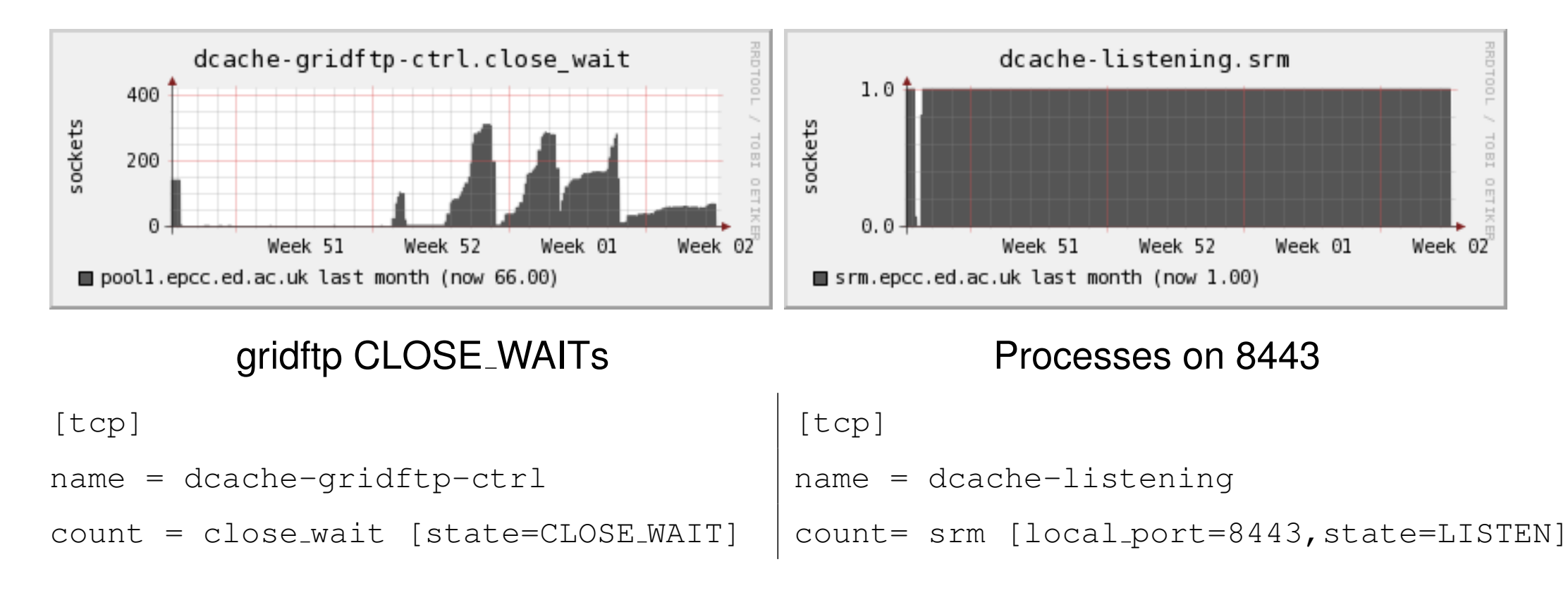

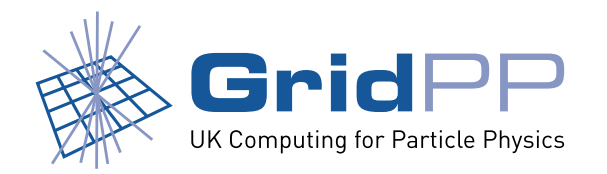

#### **Other targets**

- dCache v1.7.0: Tomcat used for SRM server.
- MonAMI can connect to tomcat using the JMX-proxy servlet (Java Monitoring eXtensions).
- *•* Use config file to specify the required class of information.
	- **–** Connector or ThreadPool.

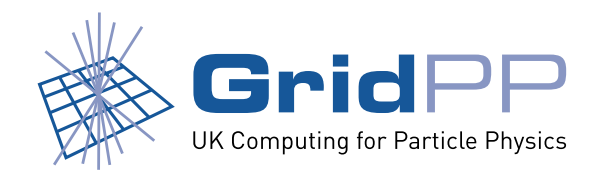

# **Writing plugins**

- *•* Plugins written in C.
- *•* Takes some time to understand architecture of MonAMI.
- *•* Documentation is good and constantly being updated.
	- **–** Extensive user and developer guides.

http://monami.cvs.sourceforge.net/\*checkout\*/monami/MonAMI/README.developers

http://monami.cvs.sourceforge.net/\*checkout\*/monami/MonAMI/README.users

http://www.gridpp.ac.uk/wiki/MonAMI\_dCache\_plugin

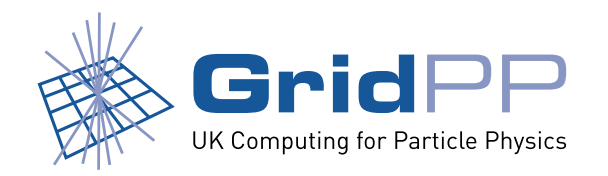

#### **Future plans**

- *•* dCache :2288 **webpage** contains a lot of useful status information.
	- **–** Difficult to use if there is a large number of pools.
	- **–** Use MonAMI to gather data and present in more useful way.
	- **–** Better than querying the DB directly.
		- *∗* No schema evolution, no passwords.
	- **–** Parsing HTML is difficult; better if we could get (raw) **XML** via HTTP instead. *∗* Maybe with HTTP Accept:application/xml?
- *•* To more widely deploy/test MonAMI.
- Integration with GridView.

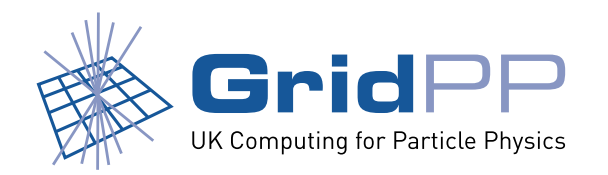

#### **Other tools**

- *•* SRMWatch from FNAL.
- *•* FNAL web monitoring project.
- *•* IN2P3 web pages.

#### *•* . . .

*•* Maybe MonAMI can integrate with some of these?

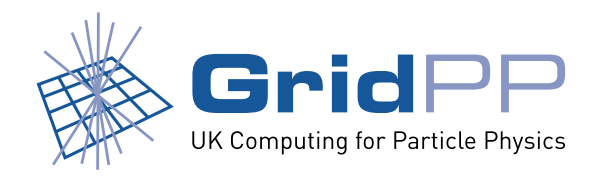

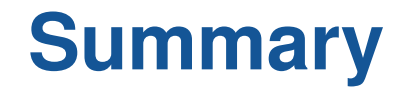

- MonAMI provides framework for monitoring dCache using **existing tools**.
- Once plugin written, the data tree can be marshalled into multiple reporting targets.
- *•* Development of monitoring and reporting plugins continues.
	- **–** More help would be great.
	- **–** monami-devel@lists.sourceforge.net
- *•* Suggestions are welcome.